**Prealpina.it**<br>**PRESE**:Italia TYPE: Web Grand Public

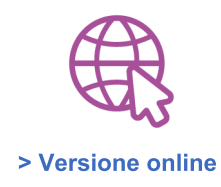

# <u>Rasizza :</u> «Fiducia nella ripresa del lavoro»

ll neoeletto presidente di **Assosc** 

**Rasizza : «Fiducia nella ripresa del<br>
lavoro»<br>
Il neoeletto presidente di <u>Assosomm</u> presenta i dati raccolti con il Censis<br>
sull'occupazione ECONOMIA<br>
É Rosario <u>Rasizza</u> il nuovo Presidente <u>Assosomm</u> (Associazione Ital** <u>izza li nuovo Presidente Assoso</u> **Rasizza : «Fiducia nella ripresa del<br>
lavoro»<br>
Il neoeletto presidente di Assosomm presenta i dati raccolti con il Censis<br>
sull'occupazione ECONOMIA<br>
É Rosario <u>Rasizza</u> il nuovo Presidente Assosomm (Associazione Italiana** Agenzie per il Lavoro). Si tratta del terzo mandato consecutivo per Rasizza, che avrà di nuovo al suo fianco Francesco Salvaggio nel ruolo di Segretario Generale e collaborerà con Michele Regina, nominato Direttore Generale. Rinnovate anche le altre cariche del<br>Direttivo, con i vice presidenti Gianni Quatera, Michele Borghi e Filippo Melchiorre, e i

Il neoeletto presidente di **Assosomm** presenta i dati raccolti con il Censis<br>
sull'occupazione ECONOMIA<br>
É Rosario Rasizza, il nuovo Presidente Assosomm (Associazione Italiana delle<br>
Agenzie per il Lavoro). Si tratta del t nuovo al suo fianco Francesco Salvaggio nel ruolo di Segretario Generale e collaborerà<br>con Michele Regina, nominato Direttore Generale. Rinnovate anche le attre caricche del<br>Direttivo, con i vice presidenti Gianni Quatera, Marco Valentini.<br>
LA DICHIARAZIONE DI **RASIZZA**<br>
In occasione dell'elezione, segno di fiducia degli Associati. Questo nuovo mandato<br>
sarà per me occasione di impegno su numerosi fronti di sviluppo associativo. In primis,<br>

<u>sosc</u>

laciaries sole la imperacione da in quasto momento devoto affrontare la difficolta di trovare i<br>accordidati gusti. La crisi della manodopera è un fatto e il Governo deve teneme conto<br>pensando alle nuove Politiche Altive de

occorre pensare a favorire la nascita di nuovi posti di lavoro, soprattutto dove il mercato mostra i segni di un certo fermento.

### LA RIPRESA DELL'OCCUPAZIONE

L'occupazione poi tornerà a crescere in determinati settori, secondo i dati raccolti dall'analisi. Il 32,1% dei nuovi posti di lavoro sono attesi in settori legati ai servizi, al commercio e al turismo. Circa il 25% è atteso dall'industria nel suo insieme, ma con una forte componente di mobilità e logistica. Mentre settori ad alta specializzazione come la finanza e l'informatica daranno al più il 15% di nuovi posti di lavoro. Secondo l'analisi. dal punto di vista dell'occupazione, i bacini che hanno maggior margine di crescita sono legati al commercio, al turismo, ai servizi e alla logistica, lavori che tradizionalmente richiedono una specializzazione non elevata, ma una forte dose di elasticità e di adattamento alle diverse situazioni.

Buone sensazioni provengono dal lavoro in somministrazione, ovvero quello ottenuto mediante le Agenzie per il Lavoro. I dati rilevano che oggi i lavoratori in somministrazione rappresentano il 16,5% di tutti gli occupati a tempo determinato, mentre 2 anni fa erano il 14%. E i margini di crescita sono incoraggianti. Nel 2021 gli occupati in somministrazione sono arrivati ad essere 500mila, nel momento più duro della Pandemia erano poco più di 300mila, per un incremento del 24%.. L'aumento ha riguardato il numero di ore lavorate, aumentate del 29%, e il monte retributivo, cresciuto del 27%.

Occorre tener presente che si tratta per lo più di lavoratori a bassa specializzazione: il 74% ha contratti per mansioni generiche e va avviato a una maggiore specializzazione con l'urgenza di un forte investimento in formazione tecnica. In momenti di grande incertezza per le imprese, in cui fare previsioni è particolarmente difficile, basti pensare al prezzo dell'energia che sta scardinando i budget di migliaia di aziende, il meccanismo della somministrazione permette una maggior stabilità per i lavoratori.

I dati riportano che:

· Entro 90 giorni dalla cessazione di un contratto a termine in somministrazione, il 68.9% di coloro che hanno terminato una missione, ha attivato un nuovo rapporto di lavoro.

· Nei contratti di lavoro a termine non in somministrazione, solamente il 47.7% dei lavoratori ha avuto una nuova attivazione entro 90 giorni da una cessazione.

Ad 1 mese dalla cessazione, il 55% di coloro che hanno terminato una missione in somministrazione ha attivato un nuovo contratto, mentre il 29.4% di coloro che ha terminano un contratto a tempo determinato non era in somministrazione.

· Indipendentemente dall'età dei lavoratori, per coloro che hanno lavorato in somministrazione la probabilità di sottoscrivere nuovi contratti di lavoro è sempre di circa 20 punti percentuali superiore a quella dei lavoratori che hanno terminato un contratto di lavoro subordinato a tempo determinato non in somministrazione.

· Nel secondo trimestre 2021 si sono registrate 327 mila attivazioni di lavoratori da parte di Agenzie per il Lavoro, circa 160mila in più rispetto al secondo trimestre 2020.

## IL COMMENTO

«Questa ricerca del Censis ci infonde fiducia», ha dichiarato Rosario Rasizza, che aggiunge: «Stiamo assistendo a una ripresa post pandemica del mercato del lavoro, una ripresa nella quale il lavoro in somministrazione giocherà un ruolo sempre più importante. Non solo perché le aziende stanno comprendendo con evidenza i vantaggi della buona flessibilità, ma perché tanto gli imprenditori quanto i lavoratori stanno entrando sempre più in contatto con le nostre potenzialità: formazione, ricollocazione rapida, welfare. Assosomm, con Censis, ha oggi restituito una chiara fotografia del

trend di un mercato contemporaneo, dove non potrà esserci più spazio per l'irregolarità e la disoccupazione. Ora guardiamo al futuro intravedendo una nuova collaborazione con il settore pubblico e un dialogo più costante con la Politica».

Annachiara Giordano

© Riproduzione Riservata